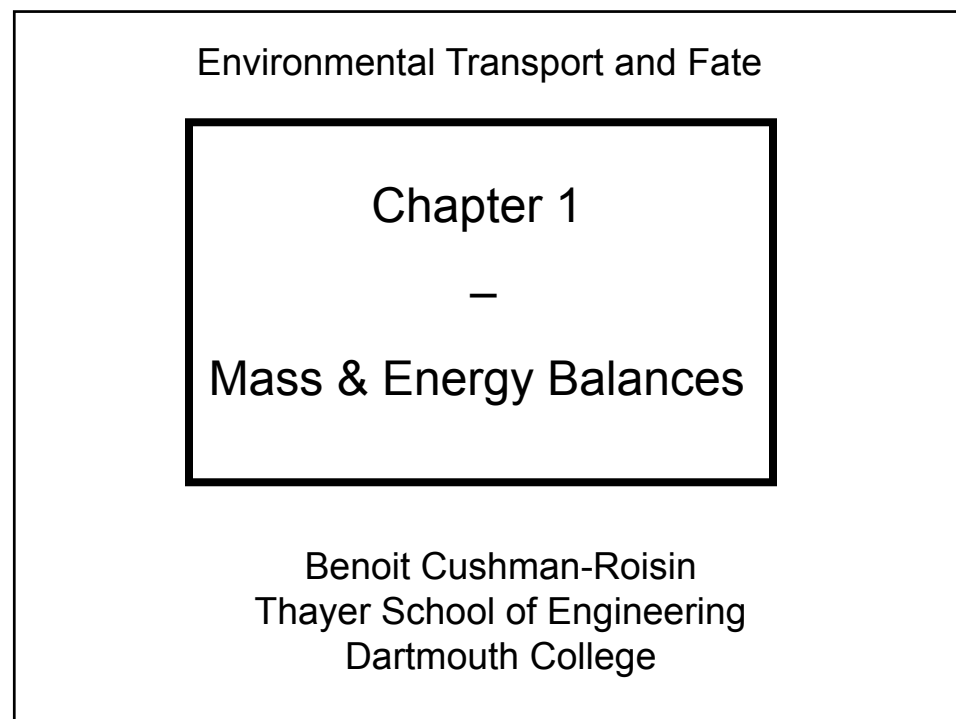

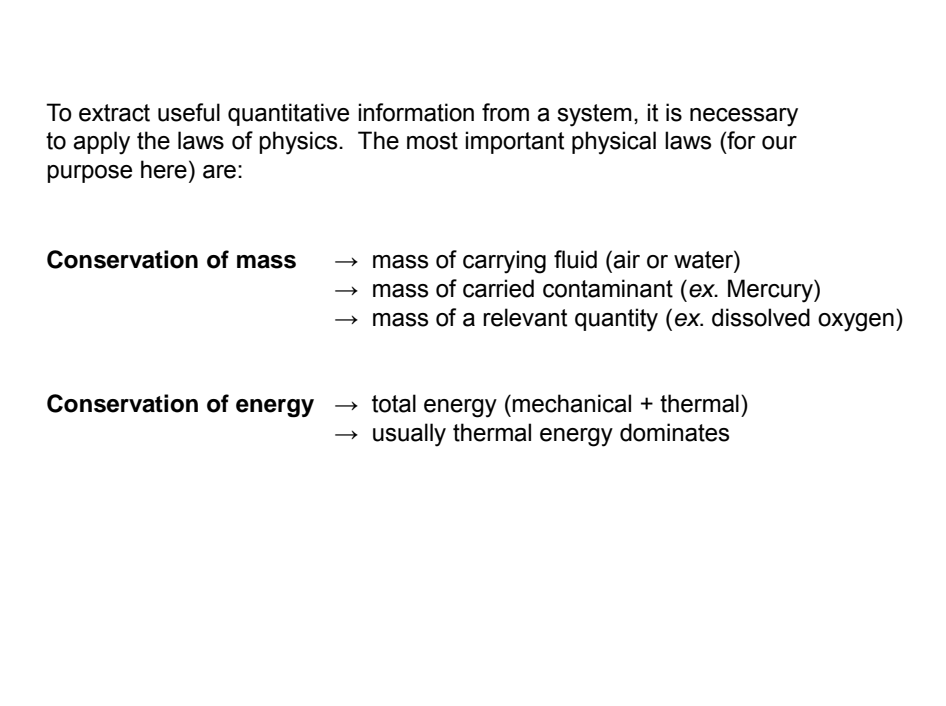

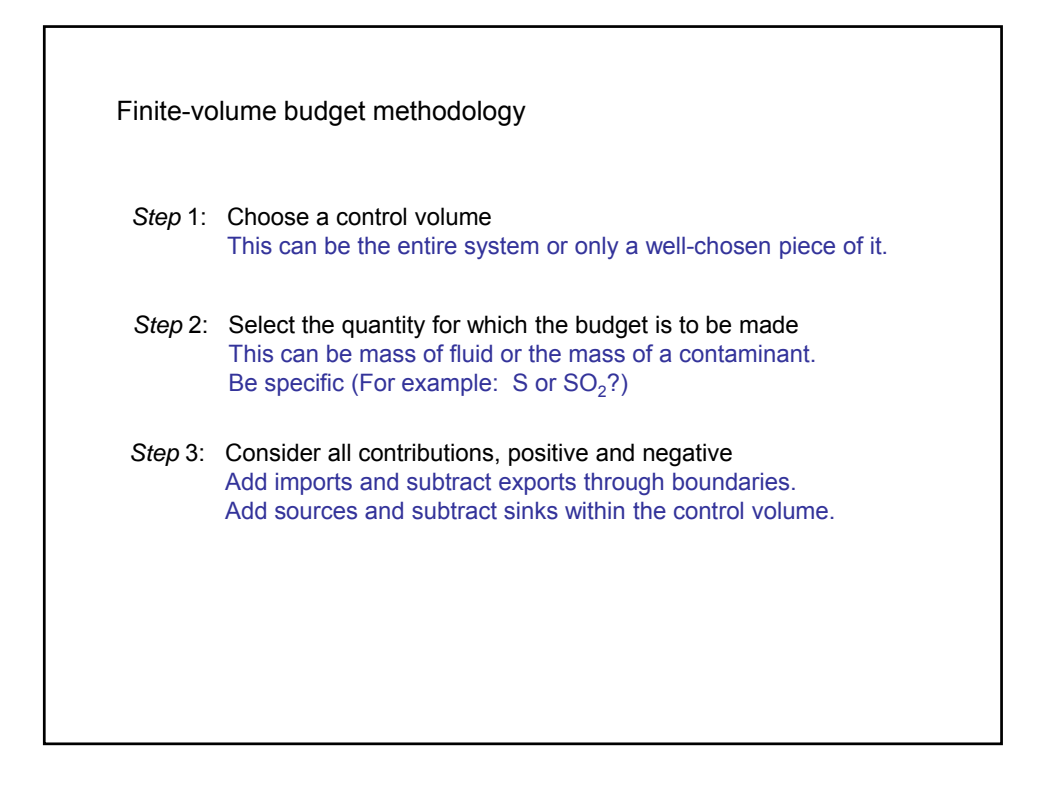

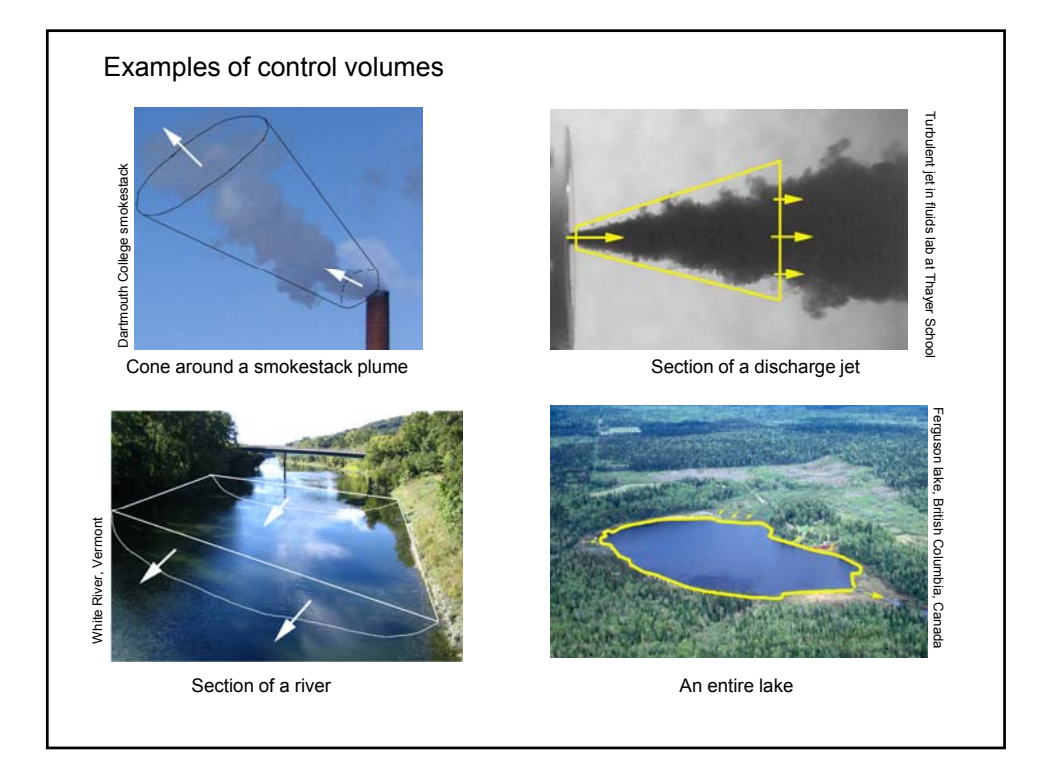

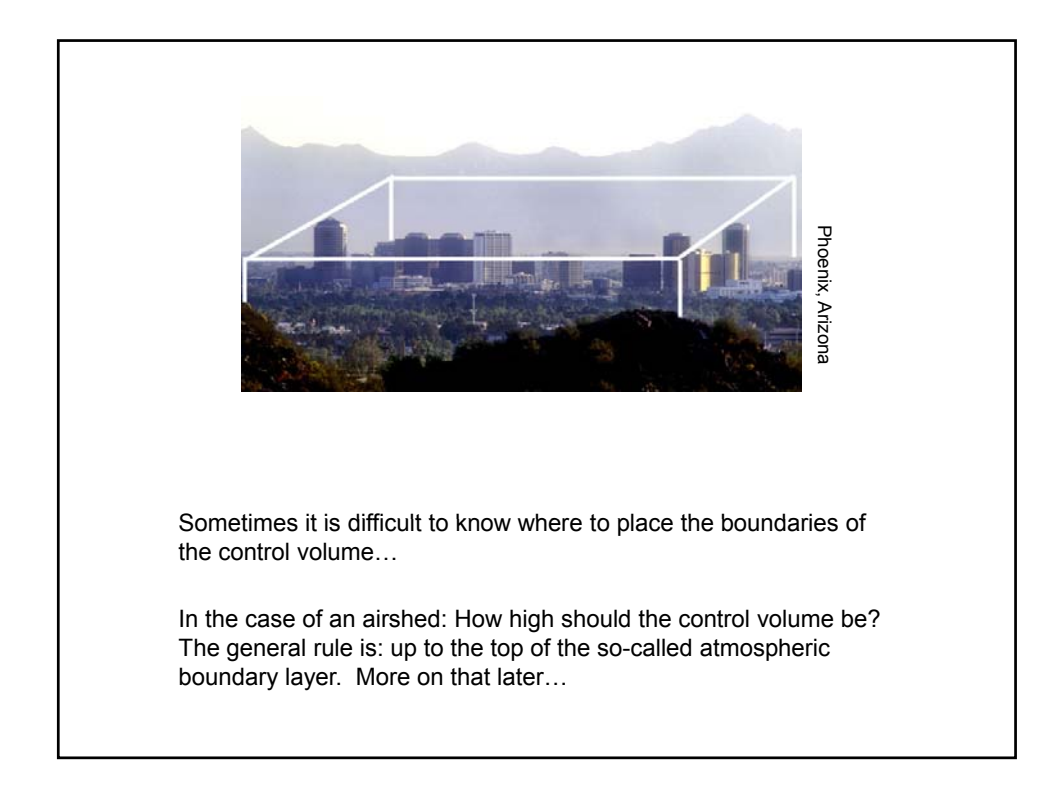

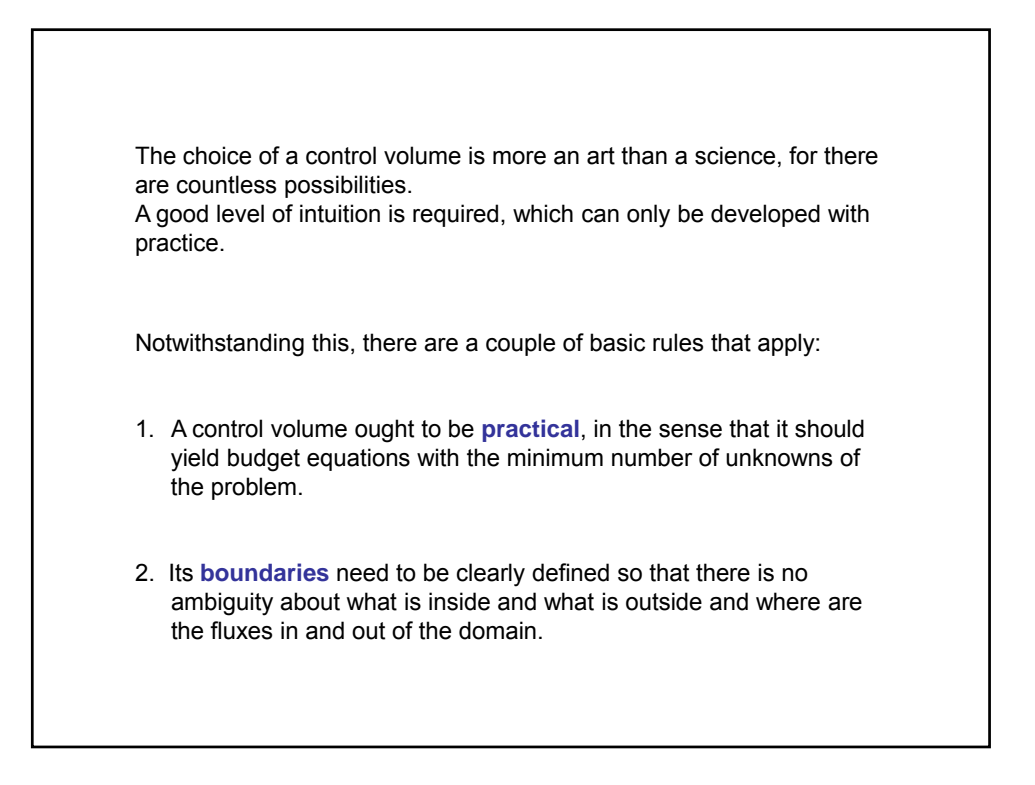

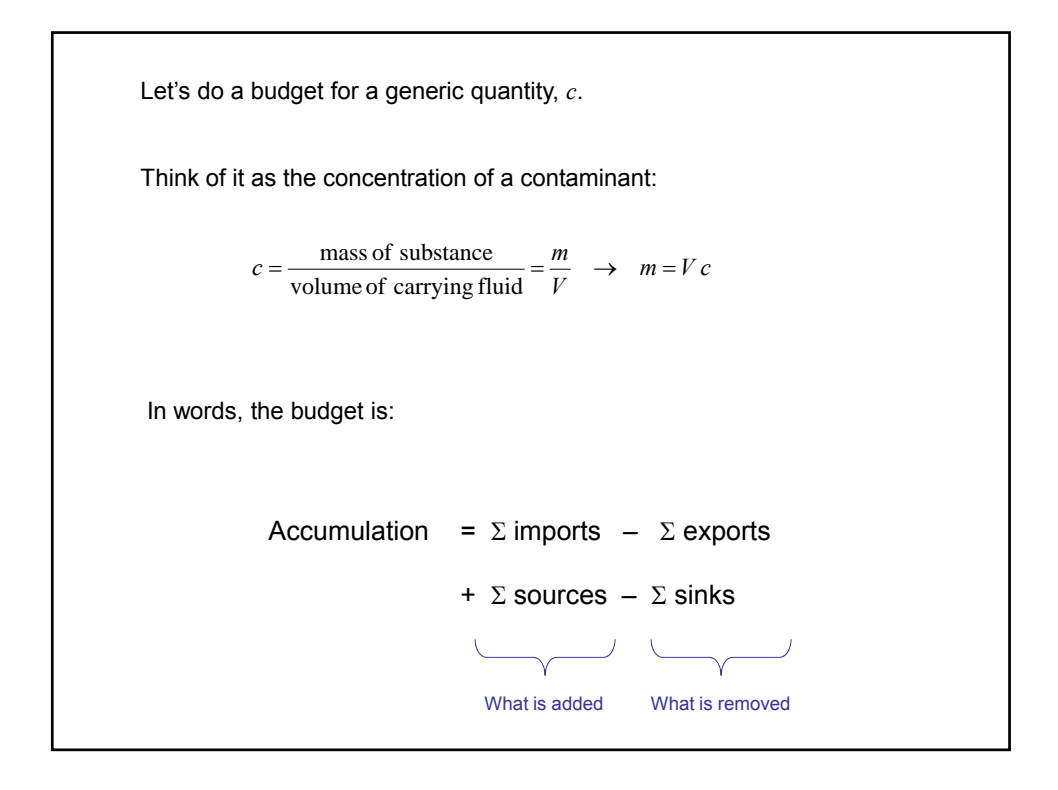

Accumulation = 
$$
\frac{\text{amount at } (t + dt) - \text{amount at } (t)}{\text{duration } dt}
$$

\n
$$
= \frac{V c(t + dt) - V c(t)}{dt} = V \frac{dc}{dt}
$$
\n
$$
\sum \text{imports} = \sum_{\text{inlets}} \frac{\text{mass}}{\text{volume}} \times \frac{\text{volume of carrying fluid}}{\text{area} \times \text{time}} \times \text{area} = \sum_{\text{inlets}} c_{\text{in}} Q_{\text{in}}
$$
\n
$$
\sum \text{ exports} = \sum_{\text{outlets}} \frac{\text{mass}}{\text{volume}} \times \frac{\text{volume of carrying fluid}}{\text{area} \times \text{time}} \times \text{area} = \sum_{\text{outlets}} c_{\text{out}}
$$
\n
$$
\sum \text{sources} = \text{to be specified according to application} = S
$$
\n
$$
\sum \text{sinks} = (\text{Decay constant}) \times (\text{Amount present}) = K V c
$$
\n
$$
\Rightarrow V \frac{dc}{dt} = \sum_{\text{inlets}} c_{\text{in}} Q_{\text{in}} - \sum_{\text{outlets}} c_{\text{out}} Q_{\text{out}} + S - K V c
$$
\n
$$
= \frac{V \text{ where}}{C} = \text{concentration of substance (in kg/m3)}
$$
\n
$$
Q = uA = \text{volume of control volume (in m3)}
$$
\n
$$
S = \text{sum of emissions (in kg/s)}
$$
\n
$$
K = \text{decay constant (in 1/s)}
$$

Particular cases

1. *Steady state*: Concentration remaining unchanged over time

$$
\frac{dc}{dt} = 0 \rightarrow \sum_{\text{inlets}} c_{in} Q_{in} - c \sum_{\text{outlets}} Q_{out} + S - KVc = 0 \rightarrow c = \frac{\sum_{\text{inlets}} c_{in} Q_{in} + S}{\sum_{\text{outlets}} Q_{out} + KV}
$$

2. *Conservative substance*: No source  $(S = 0)$  and no decay  $(K = 0)$ 

$$
V\frac{dc}{dt} = \sum_{\text{inlets}} c_{\text{in}} Q_{\text{in}} - \left(\sum_{\text{outlets}} Q_{\text{out}}\right) c
$$

3. *Isolated system*: No import and no export (all  $Q$ 's = 0)

$$
V\frac{dc}{dt} = S - KVc \rightarrow c(t) = \frac{S}{KV} + \left(c_{\text{initial}} - \frac{S}{KV}\right)e^{-Kt}
$$
 (if S is constant over time)

Mass conservation To state mass conservation, we use  $c = \frac{\text{mass}}{\text{volume}} = \text{density} = \rho$ And we state that there is no source and no sink. The budget becomes:  $V \frac{d\rho}{dt} = \sum_{\text{inlets}} \rho_{\text{in}} Q_{\text{in}} - \sum_{\text{outlets}} \rho_{\text{out}} Q_{\text{out}}$ Air and water in the environmental systems behave as incompressible fluids. Thus,  $\rho = \rho_{\text{in}} = \rho_{\text{out}} = \text{constant}$ And the mass budget reduces to a volume budget:  $\sum_{\text{inlets}} Q_{\text{in}} = \sum_{\text{outlets}} Q_{\text{out}}$  **Naturally !** 

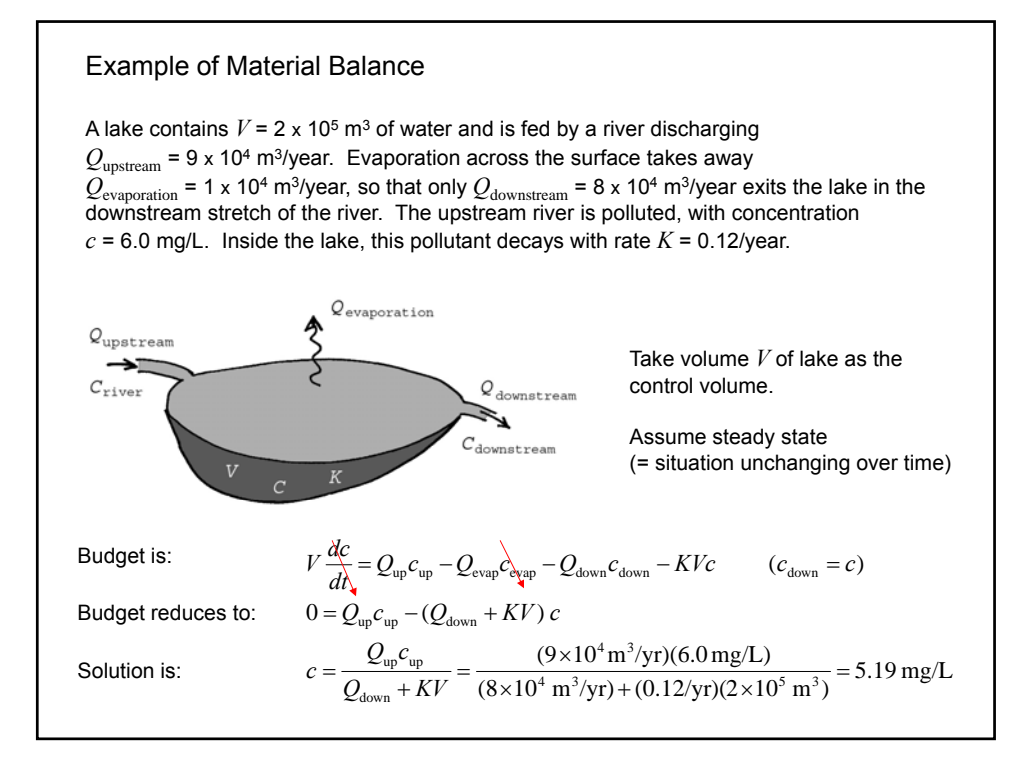

## **Variation on the preceding example** Un-aided (natural) remediation Suppose now that the source of pollution in the upstream river has been eliminated. The entering concentration in the lake has thus fallen to zero. Slowly, the concentration of the pollutant decays in the lake because of its chemical decay (*K* term) and flushing (*Q* term). The equation becomes:  $\frac{Q_{\text{down}}}{V} + K$   $c$ *dt*  $\frac{dc}{dt} = -\left(\frac{Q_{\text{down}}}{V} + K\right)$  $V \frac{dc}{dt} = Q_{\text{up}} \zeta_{\text{up}} - Q_{\text{evap}} c_{\text{evap}} - Q_{\text{down}} c_{\text{down}} - KVc$  $=-\left(\frac{Q_{\text{down}}}{\sigma}\right) +$ The solution to this equation is:  $c(t) = c_{\text{initial}} \exp\left[-\left(\frac{Q_{\text{down}}}{V} + K\right)t\right] = (5.19 \text{ mg/L}) e^{-0.52t}$  $\left[-\left(\frac{Q_{\text{down}}}{V}+K\right)\right]$  $= c_{\text{initial}} \exp \left(-\left(\frac{Q_{\text{down}}}{Z}\right)^2 + \right)$

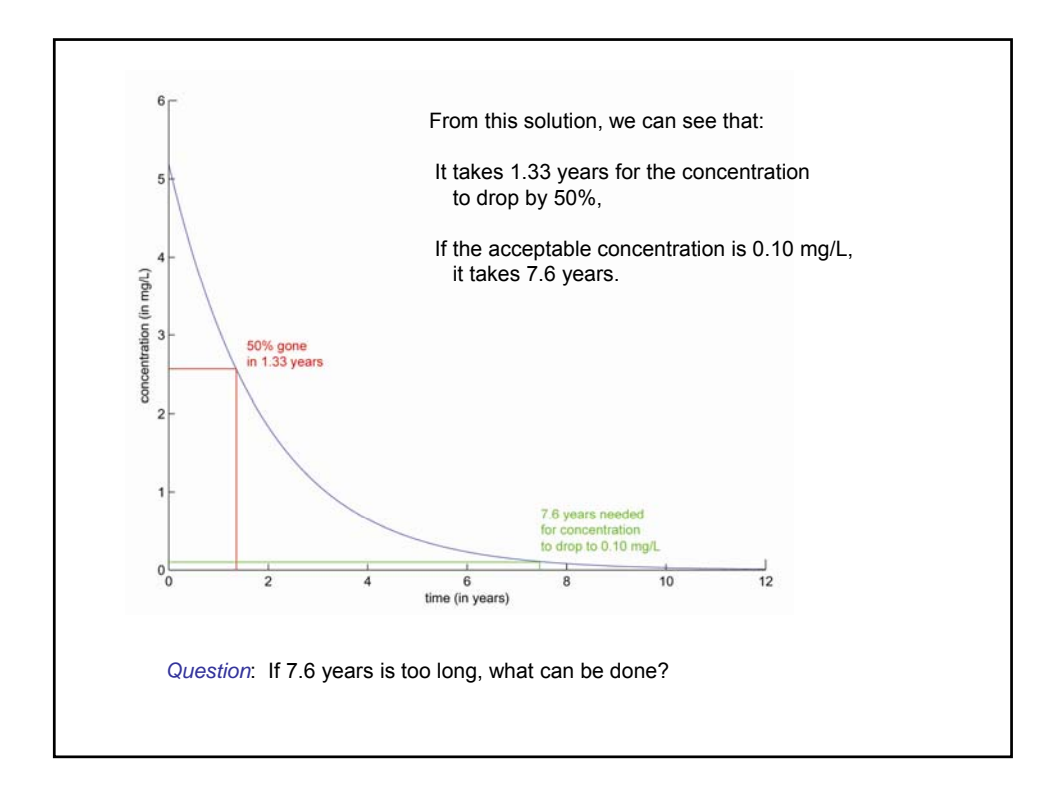

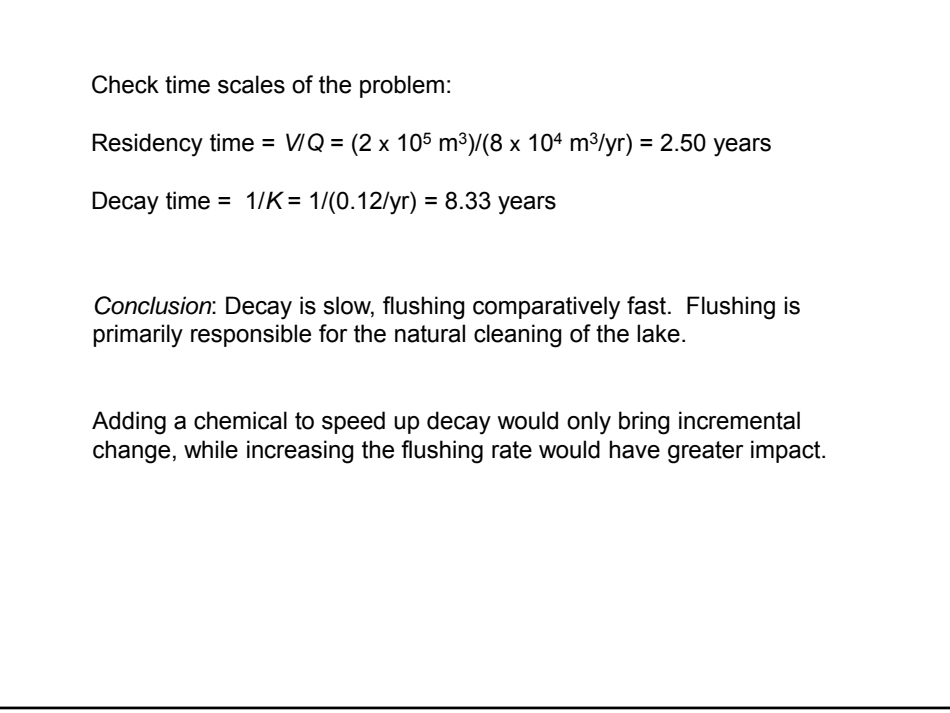

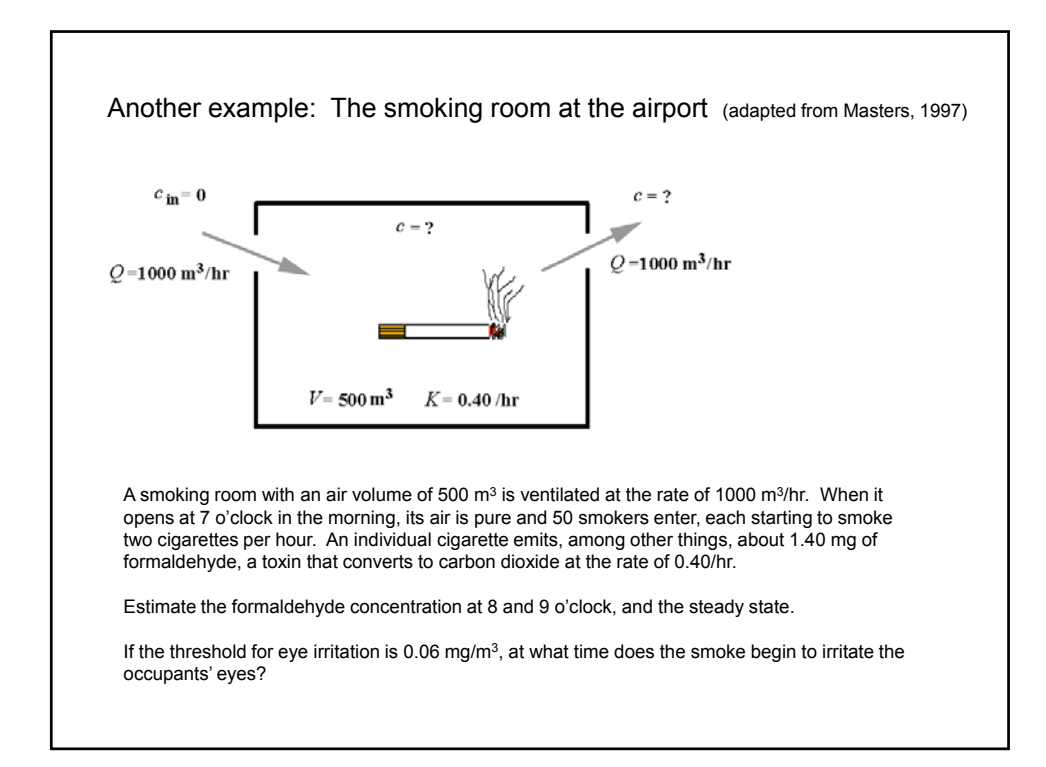

We solve this problem by determining first the source of formaldehyde:

$$
S = 1.4 \frac{mg}{\text{cigarette}} \times 2 \frac{\text{cigarettes}}{\text{smoker} \times \text{hour}} \times 50 \text{smoker} = 140 \frac{mg}{\text{hour}}
$$

Since the entering air is presumably fresh,  $c_{\text{in}} = 0$ , and there is no import.

The exiting concentration is the same as in the bar:  $c_{\text{out}} = c$ , and the export is  $Qc$ , where  $Q = 1000 \text{ m}^3/\text{hr}$  is the ventilation rate, and  $c$  the unknown indoor concentration.

The formaldehyde budget then takes the form:

$$
V\frac{dc}{dt} = -(Q + KV)c + S
$$

Taking  $t = 0$  as 7am and the initial concentration  $c(t=0) = 0$ , fresh air when the room opens, the solution is

$$
c(t) = \frac{S}{Q + KV} \left\{ 1 - \exp\left[ -\left(\frac{Q}{V} + K\right)t \right] \right\}
$$

With numerical values, this solution is

$$
c(t) = (0.117 \text{mg/m}^3) [1 - \text{exp}(-2.40 t)]
$$

 $\int$  (with *t* expressed in hours)

Sample numerical values are:

at 8am (
$$
t = 1
$$
 hr):  $c = 0.106$  mg/m<sup>3</sup>

at 9am (*t* = 2 hrs): *c* = 0.116 mg/m3

The ultimate concentration  $(t = \infty)$  is

$$
c_{\infty} = \frac{S}{Q + KV} = 0.117 \text{ mg/m}^3
$$

We note that by 9am, the air in the room is almost as smoky as it will be for the rest of the day.

To address the eye irritation problem, we first compare the threshold concentration to the ultimate concentration.

Since the threshold concentration (0.06 mg/m<sup>3</sup>) is less than the ultimate concentration (0.117 mg/m<sup>3</sup>), the eye irritation level will be reached at some point.

Inverting the previous solution, *i.e*. solving for time as a function of concentration, we can determine the time at which eye irritation begins:

$$
t = \frac{-1}{2.40} \ln \left( 1 - \frac{c}{0.117} \right)
$$
  
=  $\frac{-1}{2.40} \ln \left( 1 - \frac{0.06}{0.117} \right) = 0.301$  hours

That is about 18 minutes after people start smoking in the room!

It is instructive to explore what action can be taken to remediate this problem by using the framework of source – pathway – receptor.

Brainstorming on the part of students here …

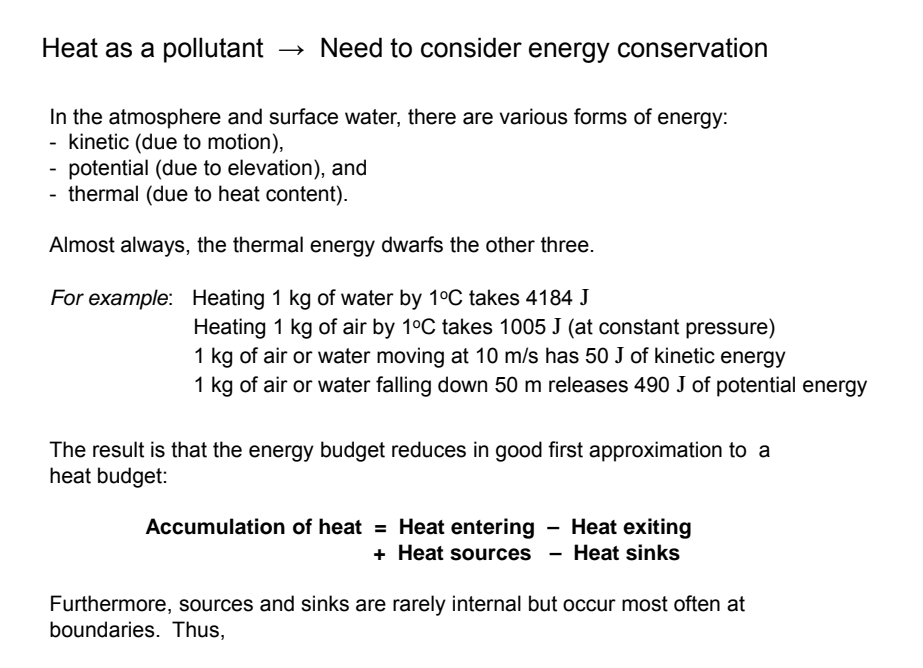

**Accumulation of heat = Heat entering – Heat exiting**

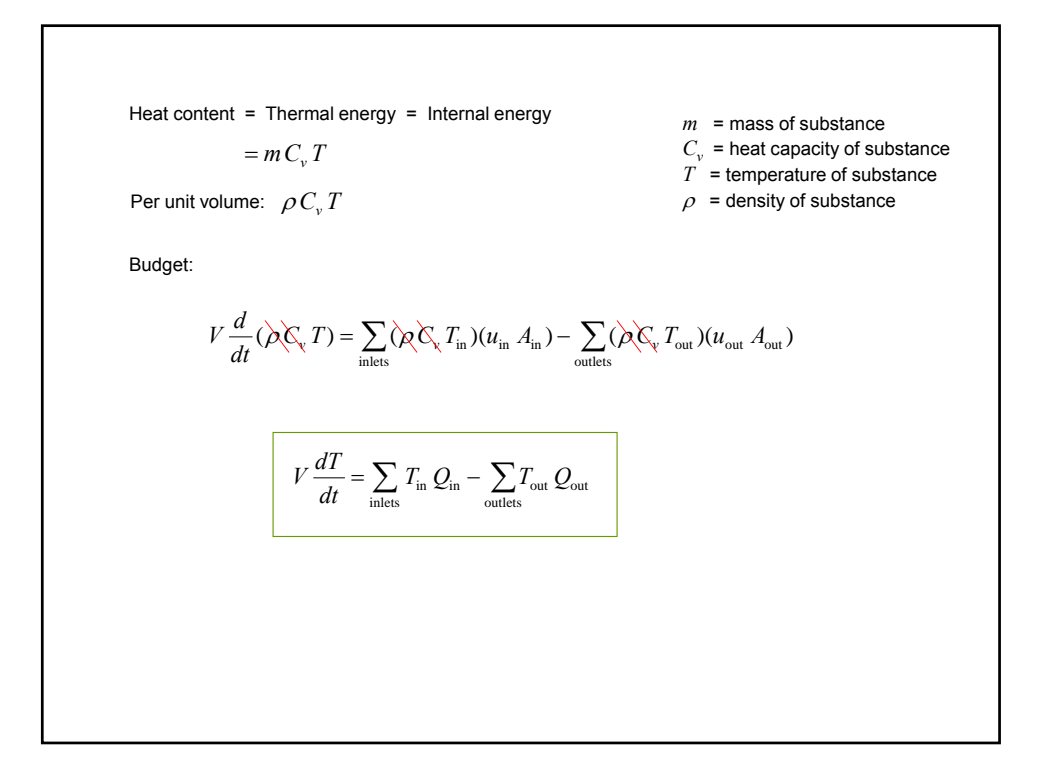

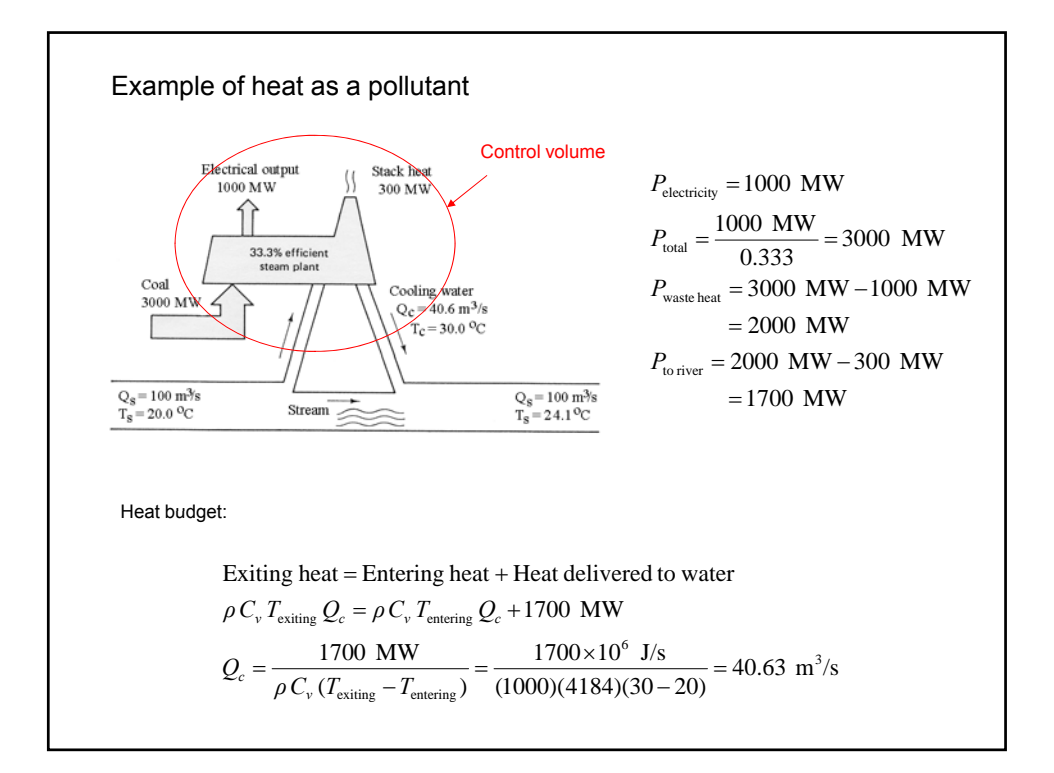

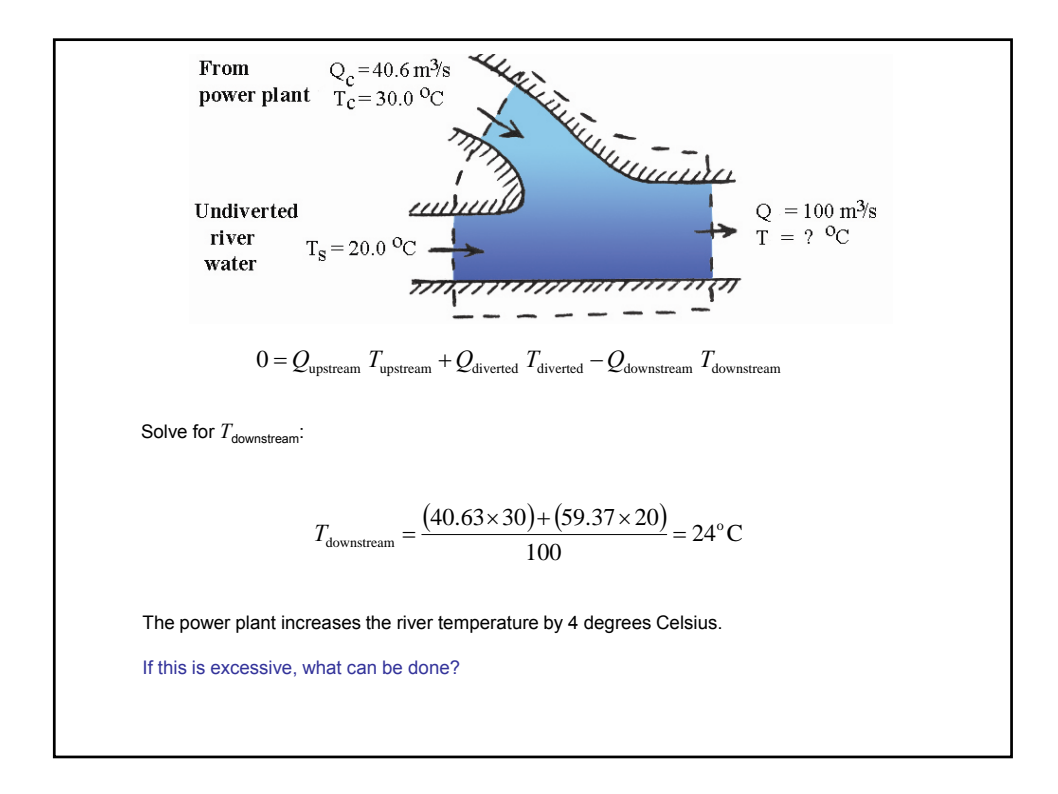